2021 年 7 月 株式会社リーガル

## 弊社製品で利用可能な Microsoft Office について

 Microsoft Office は「ストアアプリ版」と「デスクトップアプリ版」の 2 種類の製品が提供されております が、弁護士システム "護" や 司法書士システム "権" など Microsoft Office を必要とする弊社製品 ( 家族の ための信託支援システムなど一 部を除く ) において「ストアアプリ版」Office の環境下では一部正常に動作 できないことを認識しております。

 弊社製品をご利用になる際に、「ストアアプリ版」Office がインストールされている場合は「デスクトップ アプリ版」Office への移行が必要となります。

## Office の確認方法

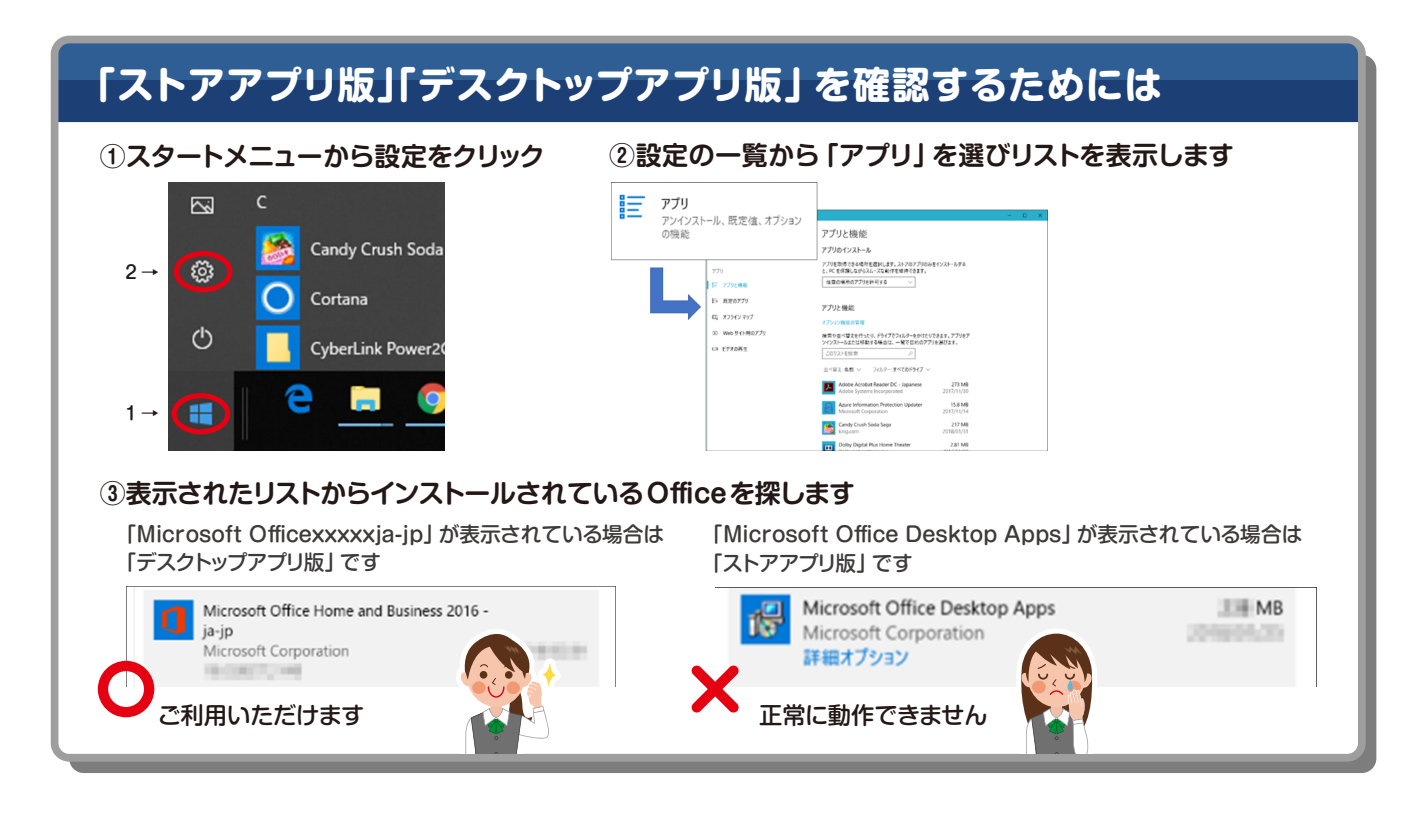

## Office の再インストール方法

<https://support.microsoft.com/ja-jp> ※上記のマイクロソフトサポートページの「何かお手伝いできることがありますか?」の欄に 「office2019 再インストール」と入力して「→」ボタンで検索してください。

または、以下からもご確認いただけます。 <https://sway.office.com/6F1HiYK1QpOW8M28>